#### 61A Lecture 34

Monday, December 2

# Unix

### The Unix Operating System

Essential features of the Unix operating system (and variants):

- Portability: The same operating system on different hardware.
- $\begin{tabular}{ll} \bf \cdot Multi-Tasking: & Many processes & run & concurrently & on a machine. \\ \end{tabular}$
- $^{\circ}\,\text{Plain}$  Text: Data is stored and shared in text format.
- Modularity: Small tools are composed flexibly via pipes.

"We should have some ways of coupling programs like [a] garden hose — screw in another segment when it becomes necessary to massage data in another way," Doug McIlroy in 1964.

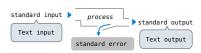

The  $\it standard \ streams$  in a Unix-like operating system are similar to Python iterators. (Demo)

ls +.py | cut -f 1 -d '.' | grep hw | cut -c 3- | sort -n

### Announcements

- Recursive art contest entries due Monday 12/2 @ 11:59pm
- •Guerrilla section about logic programming on Monday 12/2 1pm-3:30pm in 273 Soda
- ·Homework 11 due Thursday 12/5 @ 11:59pm
- •No video of lecture on Friday 12/6
- -Come to class and take the final survey
- \*There will be a screencast of live lecture (as always)
- \*Screencasts: http://www.youtube.com/view\_play\_list?p=-XXv-cvA\_iCIEwJhyDVdyLMCiimv6Tup

### Systems

- Operating systems provide a stable, consistent interface to unreliable, inconsistent hardware.
- Networks provide a simple, robust data transfer interface to constantly evolving communications infrastructure.
- ${}^{\bullet}\textbf{Databases}$  provide a declarative interface to software that stores and retrieves information efficiently.
- Distributed systems provide a unified interface to a cluster of multiple machines.

A unifying property of effective systems:

Hide complexity, but retain flexibility

### Python Programs in a Unix Environment

The built-in input function reads a line from standard input.

The built-in print function writes a line to standard output.

(Demo)

The values sys.stdin and sys.stdout also provide access to the
Unix standard streams as files.

A Python file is an interface that supports iteration, read, and write methods.  $% \left( 1\right) =\left( 1\right) \left( 1\right) \left$ 

Using these "files" takes advantage of the operating system  $\it standard\ stream\ abstraction.$ 

(Demo

### MapReduce

### MapReduce Evaluation Model

Map phase: Apply a mapper function to inputs, emitting intermediate key-value pairs.

- The mapper takes an iterator over inputs, such as text lines.
- The mapper yields zero or more key-value pairs per input.

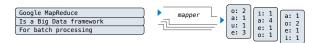

 ${\bf Reduce\ phase:}\ {\bf For\ each\ intermediate\ key,\ apply\ a}\ {\it reducer\ }$  function to accumulate all values associated with that key.

- The reducer takes an iterator over key-value pairs.
- ·All pairs with a given key are consecutive.
- ${}^{\circ}\text{The }\textit{reducer}$  yields 0 or more values, each associated with that intermediate key.

MapReduce Execution Model

### Big Data Processing

MapReduce is a framework for batch processing of Big Data.

- Framework: A system used by programmers to build applications.
- Batch processing: All the data is available at the outset, and results aren't used until processing completes.
- ${\bf Big}$   ${\bf Data}:$  Used to describe data sets so large that they can reveal new facts about the world, usually from statistical analysis.

The MapReduce idea:

- ·Data sets are too big to be analyzed by one machine.
- -Using multiple machines has the same complications, regardless of the application.
- $\,^{\circ}$  Pure functions enable an abstraction barrier between data processing logic and coordinating a distributed application.

(Demo)

### MapReduce Evaluation Model

Google MapReduce Is a Big Data framework For batch processing

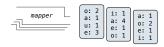

 ${\bf Reduce\ phase}\colon {\bf For\ each\ intermediate\ key,\ apply\ a}\ {\it reducer\ } {\bf function\ to\ accumulate\ all\ values\ associated\ with\ that\ key.}$ 

- •The reducer takes an iterator over key-value pairs.
- ·All pairs with a given key are consecutive.
- \*The reducer yields 0 or more values, each associated with that intermediate key.

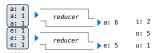

### **Execution Model**

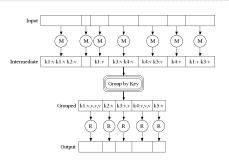

http://research.google.com/archive/mapreduce-osdi@4-slides/index-auto-@@87.htm

### Parallel Execution Implementation

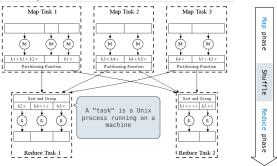

# MapReduce Applications

### Python Example of a MapReduce Application

The mapper and reducer are both self-contained Python programs.

Read from standard input and write to standard output!

#### Reducer

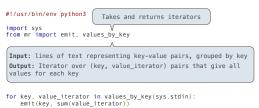

### MapReduce Assumptions

### Constraints on the mapper and reducer:

- $^{\circ} \text{The } \textit{mapper} \text{ must}$  be equivalent to applying a deterministic pure function to each input independently.
- •The reducer must be equivalent to applying a deterministic pure function to the sequence of values for each key.

### Benefits of functional programming:

- -When a program contains only pure functions, call expressions can be evaluated in any order, lazily, and in parallel.
- \*Referential transparency: a call expression can be replaced by its value (or vis versa) without changing the program.

In MapReduce, these functional programming ideas allow:

- ·Consistent results, however computation is partitioned.
- •Re-computation and caching of results, as needed.

Reduce phase

Map

phase

Shuffle

### Python Example of a MapReduce Application

The mapper and reducer are both self-contained Python programs.

•Read from standard input and write to standard output!

MapReduce Benefits

# What Does the MapReduce Framework Provide

Fault tolerance: A machine or hard drive might crash.

 ${}^{\circ}\text{The MapReduce framework automatically re-runs failed tasks.}$ 

 $\textbf{Speed:} \ \, \textbf{Some machine might be slow because it's overloaded.}$ 

 $\,\,^{-}$  The framework can run multiple copies of a task and keep the result of the one that finishes first.

Network locality: Data transfer is expensive.

-The framework tries to schedule map tasks on the machines that hold the data to be processed.

Monitoring: Will my job finish before dinner?!?

 ${}^{\circ}\mathrm{The}$  framework provides a web-based interface describing jobs.

(Demo)